# <span id="page-0-0"></span>Principles of Software Design GIT and some other stuff

Robert Lukoťka lukotka@dcs.fmph.uniba.sk www.dcs.fmph.uniba.sk/~lukotka

M-255

Robert Lukotka [GIT and some other stu](#page-43-0)ff

 $4.171 +$ 

AD D

÷.

# <span id="page-1-0"></span>Software configuration management

- Software configuration management is the task of tracking and controlling changes in the software. It includes tracking changes in source code, documentation, and other artefacts.
- Primarily done using Version control systems (VCS).
- Some other systems can be useful in this context (e.g. Issue tracking systems)

押す マミキシマミャ

#### What a larger project needs?

- All artefacts are have a defined place.
- More versions of the same artefacts.
- Multiple people working on the same artefacts concurrently.
- Storing historical versions of the artefacts.
- . . .

 $4.17 \times$ 

メタトメ ミトメモト

We should track exactly what is necessary to build, run, and work on the project.

• Manually written source files.

イロト イ部 トイモト イモト

 $\equiv$ 

We should track exactly what is necessary to build, run, and work on the project.

• Manually written source files. Yes

イロト イ部 トイモト イモト

 $\equiv$ 

We should track exactly what is necessary to build, run, and work on the project.

- Manually written source files. Yes
- **•** Generated source files.

 $4.17 \times$ 

→ (御) → (唐) → (唐)

 $\equiv$ 

We should track exactly what is necessary to build, run, and work on the project.

- . Manually written source files. Yes
- Generated source files. No but we need to save the artefacts needed to generate the source.

 $\rightarrow \equiv +$ 

AD D

重量

We should track exactly what is necessary to build, run, and work on the project.

- Manually written source files. Yes
- Generated source files. No but we need to save the artefacts needed to generate the source.
- Final binary.

 $\rightarrow$   $\equiv$   $\rightarrow$ 

A.

重量

We should track exactly what is necessary to build, run, and work on the project.

- Manually written source files. Yes
- Generated source files. No but we need to save the artefacts needed to generate the source.
- Final binary. No.

 $\rightarrow$   $\equiv$   $\rightarrow$ 

A.

重量

We should track exactly what is necessary to build, run, and work on the project.

- Manually written source files. Yes
- Generated source files. No but we need to save the artefacts needed to generate the source.
- Final binary. No.
- **o** Images.

 $\lambda$  =  $\lambda$ 

重量

We should track exactly what is necessary to build, run, and work on the project.

- Manually written source files. Yes
- Generated source files. No but we need to save the artefacts needed to generate the source.
- Final binary. No.
- Images. Yes.

 $\rightarrow$   $\equiv$   $\rightarrow$ 

重量

We should track exactly what is necessary to build, run, and work on the project.

- Manually written source files. Yes
- Generated source files. No but we need to save the artefacts needed to generate the source.
- Final binary. No.
- **•** Images. Yes.
- **•** Requirements.

 $\epsilon \equiv \epsilon$ 

重量

We should track exactly what is necessary to build, run, and work on the project.

- Manually written source files. Yes
- Generated source files. No but we need to save the artefacts needed to generate the source.
- Final binary. No.
- Images. Yes.
- Requirements. Yes.

 $\epsilon \equiv \epsilon$ 

重量

We should track exactly what is necessary to build, run, and work on the project.

- Manually written source files. Yes
- Generated source files. No but we need to save the artefacts needed to generate the source.
- Final binary. No.
- Images. Yes.
- Requirements. Yes.
- Deployment scripts.

 $\equiv$   $\rightarrow$ 

 $\mathbb{R}$  is

We should track exactly what is necessary to build, run, and work on the project.

- Manually written source files. Yes
- Generated source files. No but we need to save the artefacts needed to generate the source.
- Final binary. No.
- Images. Yes.
- Requirements. Yes.
- Deployment scripts. Definitely.

 $\equiv$   $\rightarrow$ 

 $\mathbb{R}$  is

We should track exactly what is necessary to build, run, and work on the project.

- Manually written source files. Yes
- Generated source files. No but we need to save the artefacts needed to generate the source.
- Final binary. No.
- Images. Yes.
- Requirements. Yes.
- Deployment scripts. Definitely.
- **•** Compiler.

 $\equiv$   $\rightarrow$ 

重量

We should track exactly what is necessary to build, run, and work on the project.

- Manually written source files. Yes
- Generated source files. No but we need to save the artefacts needed to generate the source.
- Final binary. No.
- Images. Yes.
- Requirements. Yes.
- Deployment scripts. Definitely.
- Compiler. Well, maybe

 $\mathbb{R}$  is

#### Why you need to store different versions of your software

- You need to fix errors in older "versions" of your product still in use.
- Different deployment targets (OS)/
- Each historical "version" is its own state.
	- Useful e.g. if you need to track a newly introduced bug.
- Development "versions" of the software.
- . . .

オタト オミト オミト

# What is a version?

Commit:

- Creates a new version of the system
- Unit of change in VCS
- Each commit should make sense on its own.
- A single commit should not be easy to divide to more commits..
- After a commit the project should remain in a sound state (what sound means varies, e.g. development branch vs mainline branch).

イロト マ母 トマ ミト マチャ

# What is a version?

Branch:

- Separate copies of the system.
- A commit affects only one branch.
- Branches can be created and merged with other branches.
- There are various reasons to have slightly different copies of the system (development, major releases, experimental).

# What is GIT?

- Distributed version control
- Created for the development of Linux kernel L. Torvalds: I'm an egotistical bastard, and I name all my projects after myself. First 'Linux', now 'git'.
- GITHub web based version control repository and Internet hosting service  $-$  do not confuse it with git. Alternatives include GitLab, BitBucket, SourceForge, . . . ,
- GIT is just one particular VCS, there are alternatives too, e.g. CVS, SVN, . . . Some of the above services support other VCS than git.
- Version control services ahave many other features to manage projects unrelated to git.

网络阿里利亚 医阿里

# Distributed version control 1

- Clients instead of just taking the versions they need to work on have full mirror of the central repository.
- There may be more equivalent repositories (a central one needs not to exist, but typically it does).

# $GIT$  configuration  $|2|$

There are three main levels of configuration:

- computer level (--system)
- user level (--global)
- **•** project level

You need to set

- Name
- E-mail address

You want to set

Your favorite text editor

Ŧь

# $GIT$  configuration  $|2|$

- git config --global user name "Robert Lukotka"
- o git config --global user email lukotka@dcs.fmph.uniba.sk
- git config --global core editor vim

 $4.171 +$ 

→ 伊 ト イモ ト イモ ト

[GIT and some other stu](#page-1-0)ff

Creating a local repository [\[3\]](#page-42-2)

- git init
- **o** git clone

Robert Lukotka [GIT and some other stu](#page-0-0)ff

メロトメ 御 トメ ミトメ モト

重

 $2Q$ 

# File states [\[4\]](#page-42-3)

- Untracked
- · Unmodified
- · Modified
- Staged

**K ロ ト K 部 ト K ミ ト** 

重き 重

 $\sim$  4  $\,$ 

 $QQ$ 

# Working in local repository [\[4\]](#page-42-3)

- o git status
- git add
- o git reset
- git commit (git commit -a)
- $\bullet$  git rm/mv
- git diff
- $\bullet$  git checkout  $(-)$  "file"
- **e** git commit -amend

 $4.171 +$ 

 $\mathcal{A}$  and  $\mathcal{B}$  is a set of  $\mathcal{B}$  is a

(Britis) ∍

Viewing commit history [\[5\]](#page-42-4)

- git log Zillions of options [\[6\]](#page-42-5)
- **o** git blame
- git revert [commit] This does not change the history, just adds a new commit.
- gitk

 $4.171 +$ 

メタトメ ミトメ ミトー

 $\equiv$ 

# Branches [\[7\]](#page-42-6)

- HEAD points at the current version of the current branch.
- git branch (newname)
- git checkout "branchname"
- git branch d
- git tag

メロメ メ母メ メミメ メ

重量

目

## Branches - merging [\[8\]](#page-42-7)

- **•** git merge merges some other branch into current branch, the merged branch still exists.
	- git tries to merge stuff automatically
	- $\bullet$  if he does not know what to do, it lets you resolve the conflicts
- Alternative to merging: rebasing, adds several commits as if the parallel work was done sequentially [\[9\]](#page-42-8)

御 ト イヨ ト イヨ ト

# Remote repository [\[10\]](#page-42-9)

- **O** git clone
- **2** git pull
- <sup>3</sup> git fetch
- **O** git push
- **3** git push origin -delete "branchname"
- **O** git remote

 $4.171 +$ 

→ 伊 ト イモ ト イモ ト

重

 $2Q$ 

## Very basic work flow

- **o** git pull
- **o** repeat
	- · do stuff
	- git add
	- git commit
- o git push

メロトメ 御 トメ ミトメ モト

重

 $2Q$ 

How to push while you have uncommitted changes and you do not want to lose them?

- **o** git stash
- o git pull

• git stash pop - may create a conflict that needs to be resolved If you have committed changes branches will be created and merged.

→ 伊 ト イモ ト イモ ト

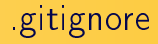

- Used to determine which files should be untracked.
- It is good idea to track this file.

 $A\equiv 1+A\equiv 1+A\equiv 1+A\equiv 1$ 

重

 $2Q$ 

# GIT Hooks [\[11\]](#page-43-1)

A way to fire off custom scripts when certain important actions occur.

- **•** can be used to block the action
- Client side / sever side
- On commit / on merge / on push / . . .
- e.g. push runs automated tests, if they do not succeed, push fails.

メロト メ部 トメ ヨ トメ ヨ トー

The contributor requests that the project maintainer pull the source code change, hence the name "pull request". The maintainer has to merge the pull request if the contribution should become part of the source. base. [\[13\]](#page-43-2)

∽ດດ

# Workflows  $[12]$

- **o** master
- development
- **o** feature branches

**K ロ ト K 倒 ト K ミ ト** 

重き 重

 $\sim$ 

 $2Q$ 

Allows to run various commands

- Compared to shell scripts, it checks prerequisites
- . You create a file named "Makefile". Basic syntax:
	- goal: dependencies (files or other goals)
	- <tab> command
	- <tab> command
	- $\langle \text{tab} \rangle$  ...
- [Further examples](https://www.cs.colby.edu/maxwell/courses/tutorials/maketutor/)

メタトメ ミトメモト

#### Markdown

#### A lightweight approach to add formatting to text file.s

Robert Lukotka [GIT and some other stu](#page-0-0)ff

イロメ イ部メ イミメ イミメ

重

 $QQ$ 

[GIT and some other stu](#page-1-0)ff

What else should you know

- SSH, SCP, SFTP, rsync.
- To make a deployment script shell script.

**K ロ ⊁ K 伊 ⊁ K ミ ⊁** 

重き 重  $OQ$ 

#### How to initiate a small project

- Initiate version controlling (e.g. git)
- Set up how the project is compiled and build (e.g. Makefile)
- Deployment script
- Basic documentation template (e.g. Markdown)
- $\bullet$  Set coding standards, workflows, how quality will be enforced, how automatic testing integrates the workflow  $\ldots$  (git, makefile, . . . )
- Set up reasonable project structure to attain these goals.

マーター マーティング

#### Resources I

- [Distributed version control](https://git-scm.com/book/en/v2/Getting-Started-About-Version-Control)
- [Getting Started First-Time Git Setup](https://git-scm.com/book/en/v2/Getting-Started-First-Time-Git-Setup)
- **•** [Creating a repository](https://git-scm.com/book/en/v2/Git-Basics-Getting-a-Git-Repository)
- [Working with local repository](https://git-scm.com/book/en/v2/Git-Basics-Recording-Changes-to-the-Repository)
- [Viewing commit history](https://git-scm.com/book/en/v2/Git-Basics-Viewing-the-Commit-History)
- [Branches](https://git-scm.com/book/en/v2/Git-Branching-Branches-in-a-Nutshell)
- **•** [Merging](https://git-scm.com/book/en/v2/Git-Branching-Basic-Branching-and-Merging)
- **•** [Git tutorial](https://git-scm.com/docs/gittutorial)
- [Hooks](https://git-scm.com/book/en/v2/Customizing-Git-Git-Hooks)
- Example workflows
- [GIT hooks](https://git-scm.com/book/en/v2/Customizing-Git-Git-Hooks)
- Makefile tutorial
- **An Introduction to Makefiles**
- [Mastering Markdown](https://guides.github.com/features/mastering-markdown/)

#### References I

<span id="page-42-0"></span>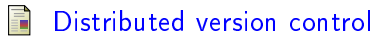

- <span id="page-42-1"></span>F [Getting Started - First-Time Git Setup](https://git-scm.com/book/en/v2/Getting-Started-First-Time-Git-Setup)
- <span id="page-42-2"></span>F [Creating a repository](https://git-scm.com/book/en/v2/Git-Basics-Getting-a-Git-Repository)
- <span id="page-42-3"></span>暈 [Working with local repository](https://git-scm.com/book/en/v2/Git-Basics-Recording-Changes-to-the-Repository)
- <span id="page-42-4"></span>[Viewing commit history](https://git-scm.com/book/en/v2/Git-Basics-Viewing-the-Commit-History) F
- <span id="page-42-5"></span>畐 [Git log](https://git-scm.com/docs/git-log)

<span id="page-42-6"></span>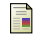

[Branches](https://git-scm.com/book/en/v2/Git-Branching-Branches-in-a-Nutshell)

<span id="page-42-7"></span>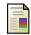

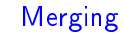

<span id="page-42-8"></span>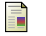

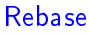

<span id="page-42-9"></span>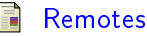

重

## <span id="page-43-0"></span>References II

#### <span id="page-43-1"></span>[Hooks](https://git-scm.com/book/en/v2/Customizing-Git-Git-Hooks) F

- <span id="page-43-3"></span>E Example workflows
- <span id="page-43-2"></span>[Pull request - Wikipedia](https://en.wikipedia.org/wiki/Distributed_version_control#Pull_requests) 量

**K ロ ⊁ K 伊 ⊁ K ミ** 

重き 重

 $\rightarrow$ 

 $2Q$